## Como configurar o e-mail institucional no Thunderbird?

05/05/2024 15:38:39

## **Imprimir artigo da FAQ**

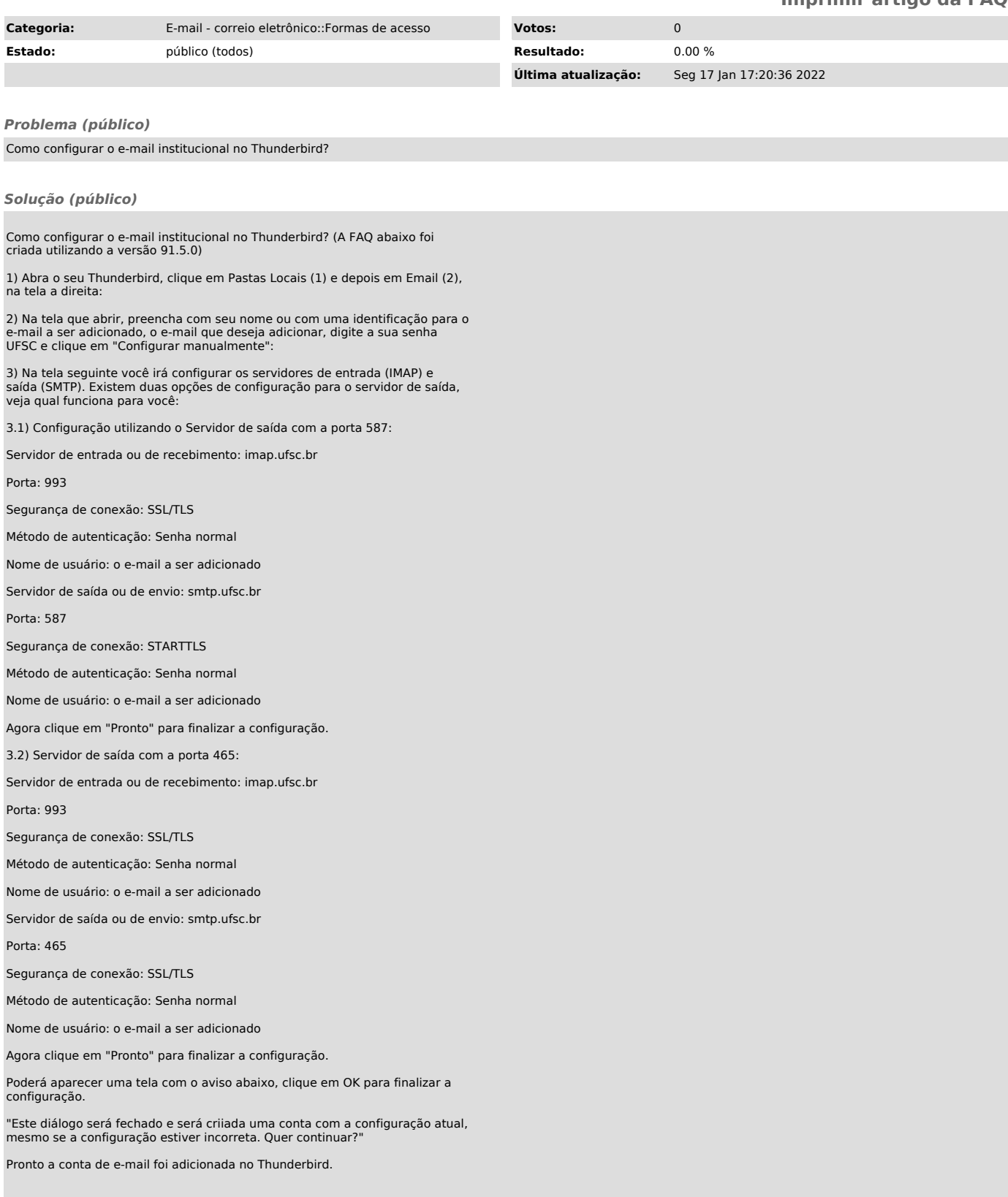